## Package 'RYandexTranslate'

October 12, 2022

Type Package

Title R Interface to Yandex Translate API

Version 1.0

Date 2016-02-28

Author Mukul Chaware[aut,cre]

Maintainer Mukul Chaware <mukul.chaware13@gmail.com>

#### Description

'Yandex Translate' (https://translate.yandex.com/) is a statistical machine translation system. The system translates separate words, complete texts, and webpages. This package can be used to detect language from text and to translate it to supported target language. For more info: https://tech.yandex.com/translate/doc/dg/concepts/About-docpage/ .

#### URL <https://github.com/mukul13/RYandexTranslate>

License MIT + file LICENSE LazyData TRUE Imports httr,RCurl,jsonlite RoxygenNote 5.0.1.9000 NeedsCompilation no Repository CRAN Date/Publication 2016-02-29 18:39:32

### R topics documented:

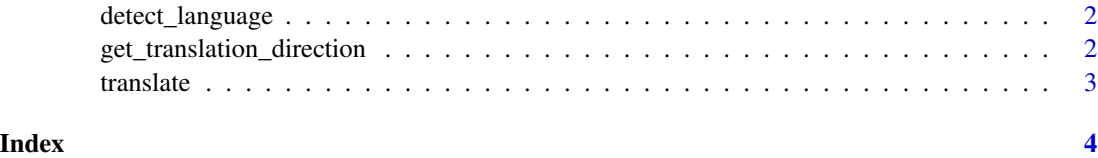

<span id="page-1-0"></span>

#### Description

Detects the language of the specified text.

#### Usage

```
detect_language(api_key, text = "")
```
#### Arguments

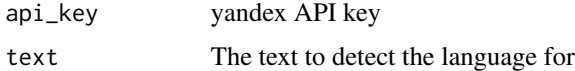

#### Value

data frame giving detected language

#### Examples

```
## Not run:
data=detect_language(api_key,text="how are you?")
```
## End(Not run)

get\_translation\_direction

*Gets a list of translation directions supported by the service*

#### Description

Gets a list of translation directions supported by the service

#### Usage

```
get_translation_direction(api_key, lang = "")
```
#### Arguments

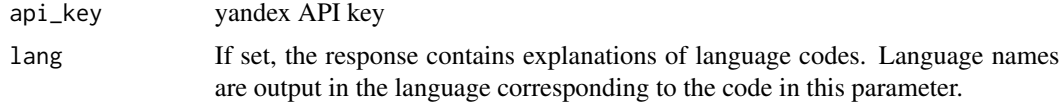

#### <span id="page-2-0"></span>translate 3

#### Value

data frame giving supported translation direction

#### Examples

```
## Not run:
data=get_translation_direction(api_key)
```
## End(Not run)

translate *Translates text to the specified language*

#### Description

Translates text to the specified language

#### Usage

```
translate(api_key, text = ", lang = ")
```
#### Arguments

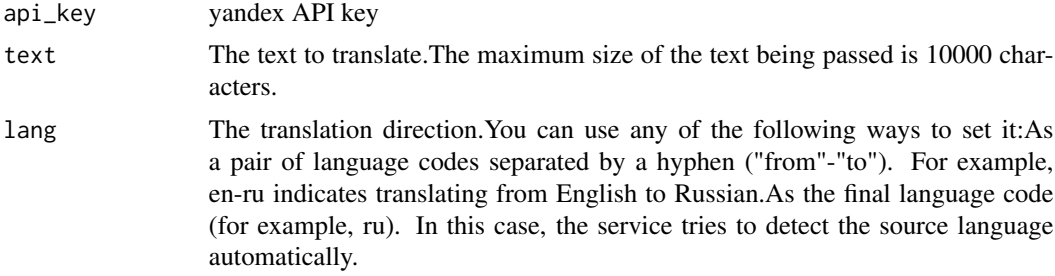

#### Value

data frame giving translated text

#### Examples

```
## Not run:
data=translate(api_key,text="how are you?",lang="hi")
```
## End(Not run)

# <span id="page-3-0"></span>Index

detect\_language, [2](#page-1-0) get\_translation\_direction, [2](#page-1-0) translate, [3](#page-2-0)